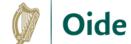

## **Creating Backing Tracks**

## using Custom Karaoke

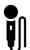

## **Karaoke Version**

- Search for a song
- Choose if you want an intro count-in
- Mute the solo voices/instruments as required
- Press play to listen and check you are happy with the mix

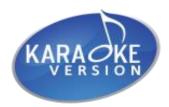

https://www.karaokeversion.com/custombackingtrack/

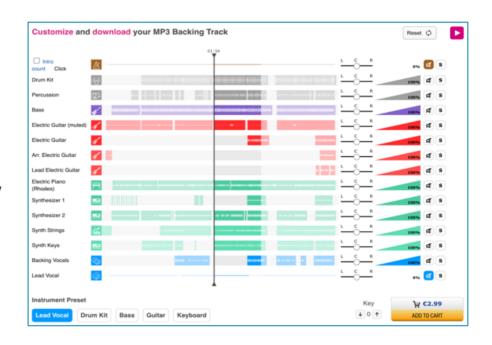

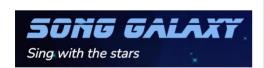

https://songgalaxy.com/ multi.php?reset

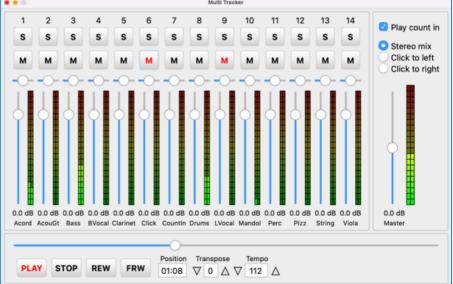

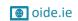

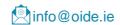

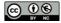